ООО «Сателком-ДВ»

ИНН 2723123008 | КПП 272201001 ОГРН 1092723014273 Юридический адрес: 680042, г. Хабаровск ул. Шелеста, 73г, офис 45 Тел.: +7 (4212) 91-04-03 E-mail: info@satelcom.space

# **Тарифы на услуги спутникового доступа в сеть интернет станций Кu-диапазона, ИСЗ Экспресс-АМ5, Экспресс-АМУ7, Ямал 401, Ямал 402. Платформы Hughes HN, для юридических лиц. C 1 июля 2024г.**

## **Только для платформы Hughes HN!**

### **Тарифы на доступ в Интернет FAP с фиксированным ежемесячным платежом и суточным лимитом трафика \***

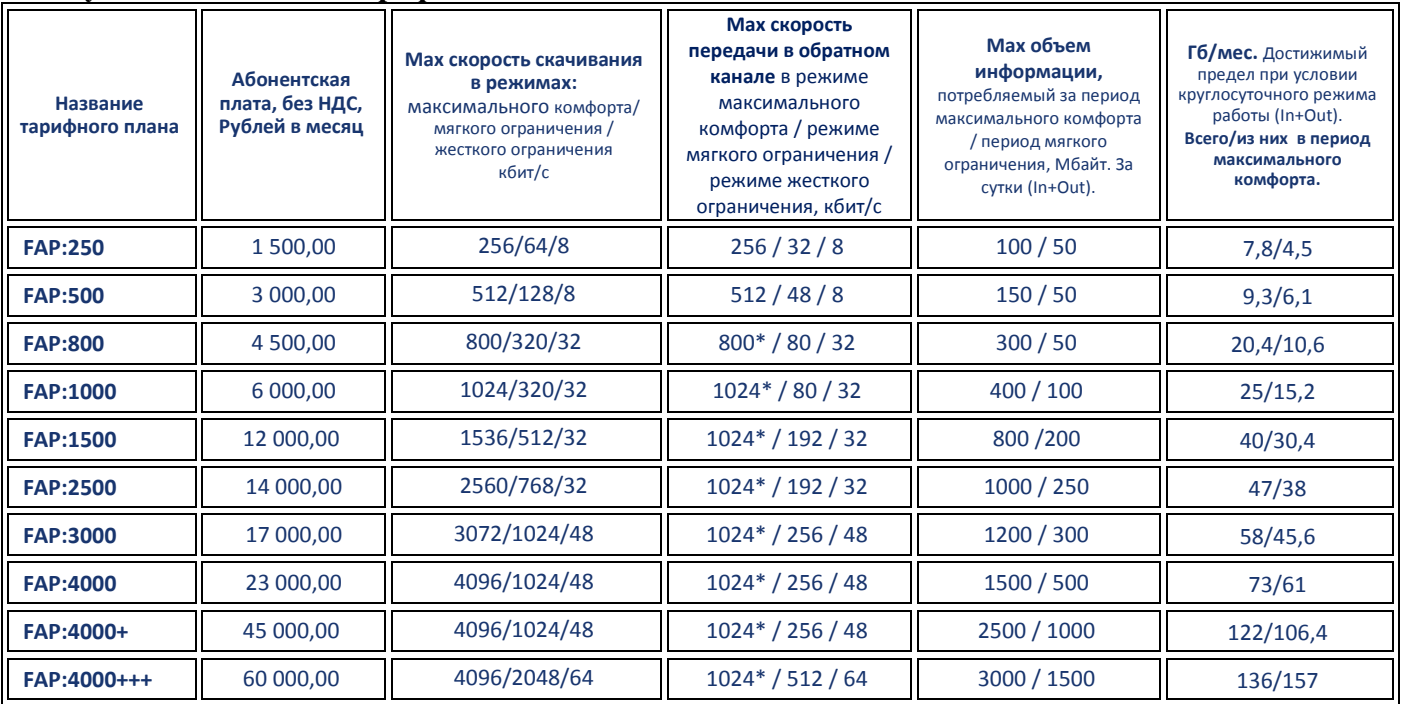

\* Приведённые параметры тарифных планов FAP являются расчётными, более подробное описание смотрите ниже.

Предоставление услуг связи в рамках группы тарифов FAP осуществляется в одном из трех режимов, последовательно сменяющих друг друга:

**FAP** – от англ. Fair Access Policy - Политика Справедливого Доступа, при которой пользователи, потребляющие трафик свыше заданного лимита, ступенчато ограничиваются по скорости. Основные термины FAP:

**Лимит** – объем информации, доступный клиенту в одном из режимов работы.

**Режим максимального комфорта** – пропускная способность канала на начальном этапе работы терминала.

**Режим мягкого ограничения** – пропускная способность канала по исчерпании клиентом лимита принятого объема информации, предусмотренного в режиме максимального комфорта.

**Режим жесткого ограничения** - пропускная способность канала по исчерпании клиентом лимита принятого объема информации, предусмотренного в режиме мягкого ограничения.

**Прямой канал** – канал скачивания информации из сети передачи данных

**Обратный канал** - канал запросов в сеть передачи данных

#### **ПРИНЦИП СМЕНЫ РЕЖИМА РАБОТЫ ТЕРМИНАЛА**

Пользователь начинает работу в режиме **максимального комфорта** с возможностью приема и передачи объема информации, определенного тарифным планом для данного режима работы. По исчерпании **лимита** для режима **максимального комфорта** терминал переводится в **режим мягкого ограничения**. По исчерпании **лимита** для режима **мягкого ограничения** терминал переводится в **режим жесткого ограничения**.

● Смена режимов вычисляется на основе суммы входящего и исходящего трафика;

● Скорость полностью восстанавливается с началом новых суток (00:00 по времени используемого хаба).

\* Максимальная скорость обратного канала определяется в зависимости от параметров установленного VSAT и условий приема (погоды). Указана максимальная скорость.

\*\* Значения достижимого суммарного во всех режимах предела Гб/мес. при условии ежедневного режима работы являются приблизительными.

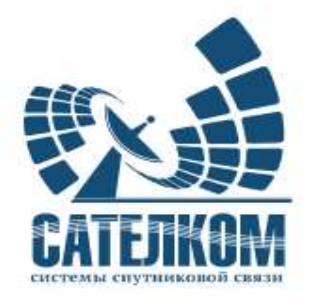

## **Тарифы на доступ в Интернет без ограничения по скорости, с оплатой по трафику.\***

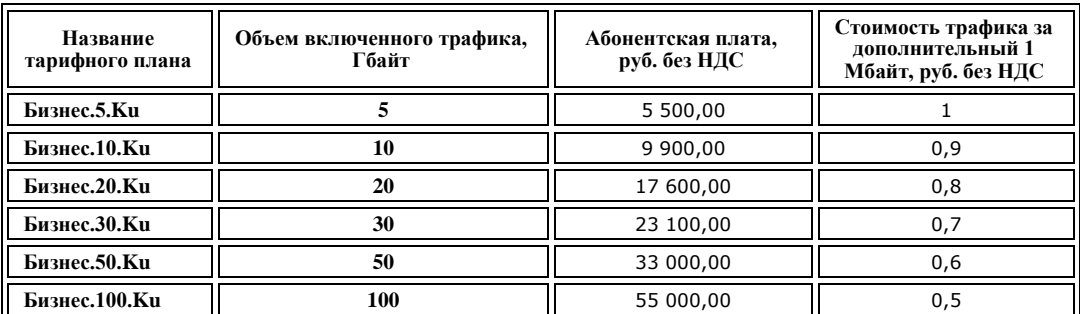

**\*Скорость доступа до 8 Мбит/с прямой канал, до 1.5 Мбит/с обратный канал (для терминала 1,2м/2Вт, расположенного в центре луча)**

**Тарифы на доступ в Интернет без ограничения объема трафика (Безлимиты) с лимитом по скорости доступа. Негарантированная пропускная способность MIR (Maximum Information Rate).**

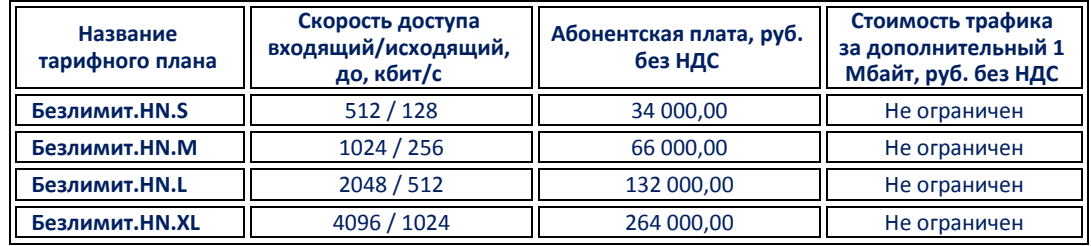

**Примечание:** *Стоимость услуг устанавливается без НДС. НДС исчисляется дополнительно по ставке, установленной п.3 ст.164 НК РФ.*

*Услуги оказываются в соответствии с положением «Об оказаниях услуг связи с использованием VSAT терминалов, размещённом на сайте оператора» <https://satelcom.ru/vsat> и не являются публичной офертой.*